**ExchDump Crack Torrent Free Download [March-2022]**

[Download](http://evacdir.com/antistatic/judgments/jakubowski.occular/RXhjaER1bXARXh.pierce/ZG93bmxvYWR8UG4wTm01MWJYeDhNVFkxTkRVeU1qRXhNSHg4TWpVM05IeDhLRTBwSUhKbFlXUXRZbXh2WnlCYlJtRnpkQ0JIUlU1ZA)

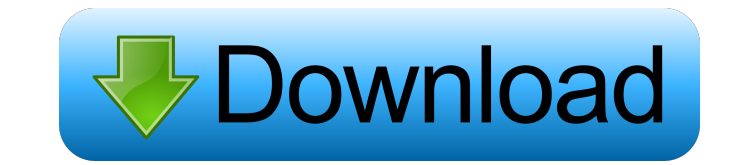

## **ExchDump Crack+ Download PC/Windows (April-2022)**

\* Written in Visual Basic 2005 \* Ability to locate Exchange Servers on multiple domains \* Ability to see multiple domains running Exchange 2007 \* Support for Exchange 2003 in addition to 2007 \* Isolated from the Exchange s Server. \* Shows you all types of information about an Exchange Server, including: \* Mailbox count \* Queue usage \* Exchange Version \* Exchange Online usage \* Server Sql Server connection string \* Mailbox Permissionss \* Curr mailboxes \* Ability to see Exchange OWA version and URL. \* Ability to see OWA sub-folder information. \* Ability to check Queue Size and Sharepoint queues. \* Isolated from the Exchange server itself, so nothing is modified. allow you to execute ExchDump from your local system, or you can modify the command line parameters for use from a batch file. Command Line Arguments: \* /AD (adds the domain names) \* /COUNTER (sets the number of lines to d (queries the ExchDump.ini for the SQLServerConnectionString) \* /R (specifies the type of Query to execute) \* /S (specifies the type of SQL Statement to execute) \* /SM1 (displays mailbox store 2 information) \* /SQLServerCon Version information) \* /SV2 (displays the Exchange Server version information)

#If Microsoft Exchange Server is installed, and the password for the #administrator account has been changed, the #first two lines #must be modified to match the new password. #ExchDump Serial Key is used to retrieve a lis Free Download\_SAMPLE\_DIR variable is set to the directory where #the samples are located. This variable should be set in the #sample/examples directory. # #The \$EXCHDUMP\_OUTPUTDIR is set to the directory where the #output SEXCHDUMP\_SYSTEM\_OUTPUT\_FILE must be set to a directory #to the same directory as the \$EXCHDUMP\_SYSTEM\_OUTPUT\_FILE # #The \$EXCHDUMP\_SYSTEM\_OUTPUT\_DIR is set to a directory where #the system output files are written to. Thi written to. This should be set to a folder #with enough space for the output to be saved. # #The \$EXCHDUMP\_LOG\_DIR is set to the directory where log files #are written. This should be set in the examples directory. # #The Installed + Upgrade is used when gathering #information from a deployed environment. # #The \$EXCHDUMP\_RUNTYPE is set to the type of run type. There #are two run types, Installed only and Installed + 77a5ca646e

### **ExchDump Crack For Windows [2022-Latest]**

## **ExchDump Crack+ Download [March-2022]**

ExchDump can gather configuration information from various systems, this information is stored in a file that can be read using the GetExchDump.exe utility. This command line tool can read these files and display the infor User Groups \* List of Folder locations This is the information that is displayed after the above information is displayed. Note that if any of the above information is missing, then it will be read from the config.ini file list of servers from either an XML file, or a plain text file \* Read a list of mailboxes for a given server \* Read a list of clients (Exchange Servers) \* Read a list of domain \* Read a list of domain \* Read a list of the s (export) these configuration files to an xml, text or json file \* Export of the configuration files to xml, text or json format can be done with the help of a config.ini file. The config.ini file is also used to store the config.ini file \* Read a client from the config.ini file \* Read a server from the config.ini file \* Read a server/domain/user from the config.ini file \* Read a mailbox from the config.ini file \* Read a folder from the conf

ExchDump has been used by many Tech Support people to gather Exchange Mailbox dump and Domains dump. As a result, we've broken it down into an easy to use CLI tool. You can dump a single mailbox or for a specific domain. W Domain. To make things easier for us, we've broken down the command into small steps. Get ExchDump.exe or zip archive file here. Usage: EXCHDUMP [MS|DOM] [-V] [-P] [-s] [-p ] [-t] [-n] [-c] [-f] [-a] [-u] [-h] [-?] [-x] [-q] [DUMP\_FILES] [ACTION] -? : help -V : verbose -s : shows the session name, time and ip address -p : use a session id in the form nnnnnnnnnnnnnnn -t : use a Timestamp in the form yyymmddhhmmss (e.g.: "20100612101415") -n : use a numeric session id -c : The folder path where all the files will be written. Default is the current folder -f : The folder path where all the files will be copied from. Def -h: Help-x: Perform a XDR dump file-q: dump the profile folder in a readable format -Dump\_Files: Dump the specified files. (The option -Dump\_Files is the same as -dump) See Dump Options to perform are one of the following: Timestamp instead of a current timestamp -P : Use a persistent session -d : Use a domain name instead of a domain ID -p : Use a specific session id -t : Use a

# **What's New in the ExchDump?**

# **System Requirements:**

Windows Minimum: OS: Windows 7, Vista, XP 32bit or 64bit Processor: Dual Core CPU @ 2.3 GHz, or equivalent, with 2 GB RAM Graphics: Intel Integrated 945GM chipset or above with 1GB video RAM DirectX: Version 9.0 Network: B anywhere on your PC.

<https://allweneedistrance.com/demanga-crack-keygen-free-download-latest-2022/> [https://blankbookingagency.com/wp-content/uploads/2022/06/The\\_Lost\\_Watch\\_Animated\\_Wallpaper.pdf](https://blankbookingagency.com/wp-content/uploads/2022/06/The_Lost_Watch_Animated_Wallpaper.pdf) [https://frustratedgamers.com/upload/files/2022/06/OgCO8nrvfJ7rukTKjyu2\\_06\\_7075cd00b345bdf66ea6e2c277a52f9c\\_file.pdf](https://frustratedgamers.com/upload/files/2022/06/OgCO8nrvfJ7rukTKjyu2_06_7075cd00b345bdf66ea6e2c277a52f9c_file.pdf) <http://quitoscana.it/2022/06/06/icetea-crack-latest/> [https://www.linkspreed.com/upload/files/2022/06/Px6L4gKbS4WKwOKbqNMC\\_06\\_1f61f7fee3dd98b9b8bbc19d25863deb\\_file.pdf](https://www.linkspreed.com/upload/files/2022/06/Px6L4gKbS4WKwOKbqNMC_06_1f61f7fee3dd98b9b8bbc19d25863deb_file.pdf) <https://abckidsclub.pl/wp-content/uploads/2022/06/friwak.pdf> <https://macroalgae.org/portal/checklists/checklist.php?clid=7456> [https://voiccing.com/upload/files/2022/06/5HUbQtU9K317HBOx1Oj2\\_06\\_7075cd00b345bdf66ea6e2c277a52f9c\\_file.pdf](https://voiccing.com/upload/files/2022/06/5HUbQtU9K317HBOx1Oj2_06_7075cd00b345bdf66ea6e2c277a52f9c_file.pdf) [https://wakelet.com/wake/-Xe9o2nkNyu\\_SToqjXgw\\_](https://wakelet.com/wake/-Xe9o2nkNyu_SToqjXgw_) <https://immobiliarelariviera.com/wp-content/uploads/2022/06/garrdary.pdf>